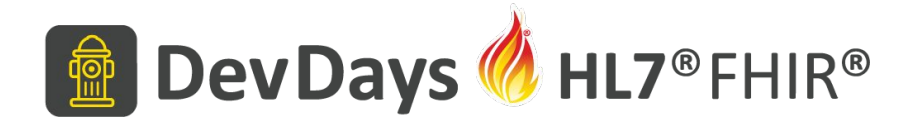

#### **SQL on FHIR**

#### Alexander "Sasha" Sicular, Google Cloud, Healthcare and Life Sciences

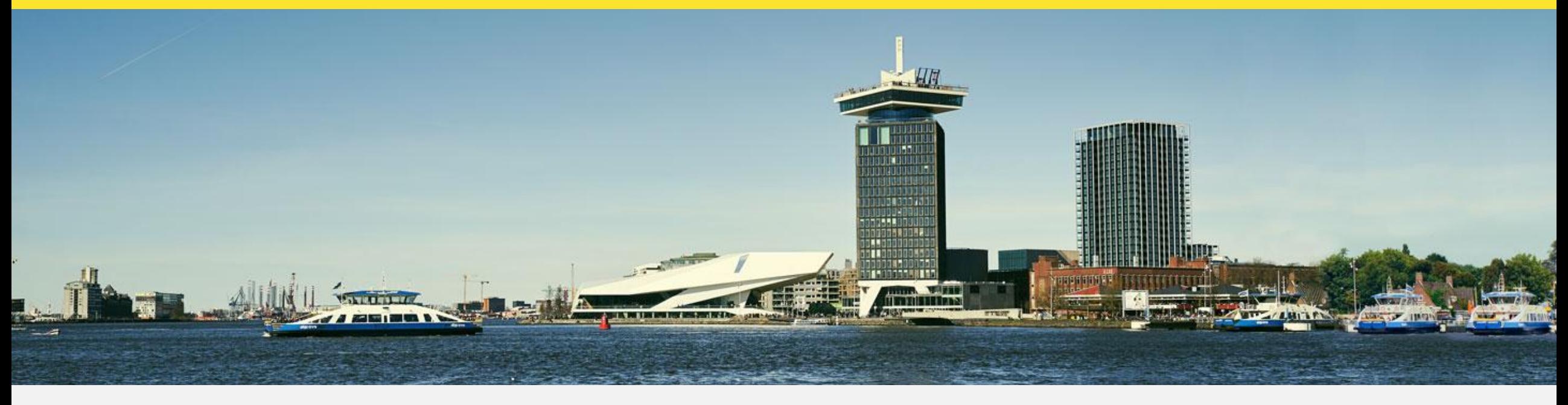

November 20-22, Amsterdam | @HL7 @FirelyTeam | #fhirdevdays | www.devdays.com

HL7®, FHIR® and the flame Design mark are the registered trademarks of Health Level Seven International and are used with permission.

### Words on me...

- **• Name:** Alexander "Sasha" Sicular
- **• Company:** Google Cloud, Healthcare and Life Sciences
- **• Background:**
	- Currently Staff Solutions Architect
	- Formerly Director, Medical Informatics, Columbia University
	- Background in relational and non relational database systems
- **Contact:** siculars@google.com

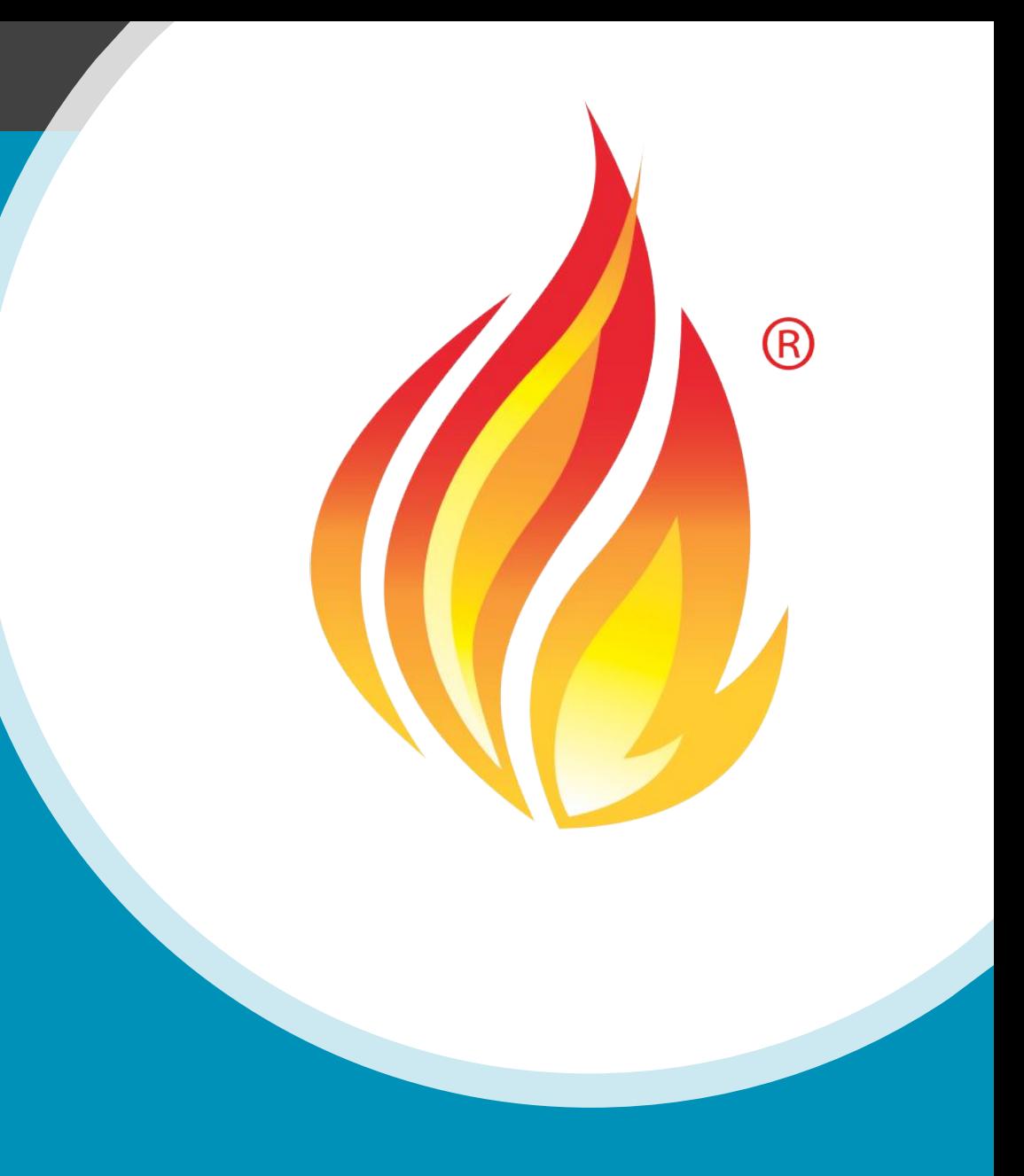

### Before we begin… Disclaimer!

- Statements are my own
- This material is not authoritative on any past, current or future Google products

### Things we *will not* cover

- 1. Detailed GCP architecture
- 2. Detailed Healthcare API architecture
- 3. Detailed BigQuery architecture… (I'll try)
- 4. Creating a HIPAA aligned project in GCP

### Agenda

- SQL-on-FHIR. Why?
- Where do we begin? The hypothetical pipeline
- The SQL-on-FHIR Spec
- What makes this special? Nested data types Array and Struct
- This way out UNNEST
- Schema review
- Patient Resource step through FHIR, SQL
- A repeatable path forward?

## SQL-on-FHIR. Why?

### Transactional vs Analytics

- Principal data acquisition Transactional
	- FHIR store
	- Real time
	- Targeted sets of data specific resource(s), bundles
- Secondary use Analytics
	- Everything else
	- AI/ML
	- 3rd party systems
	- Retrospective/Prospective analysis
	- Cohort selection
	- Data exploration
	- "Cross modality" analysis

### Where do we begin?

#### Where this story picks up

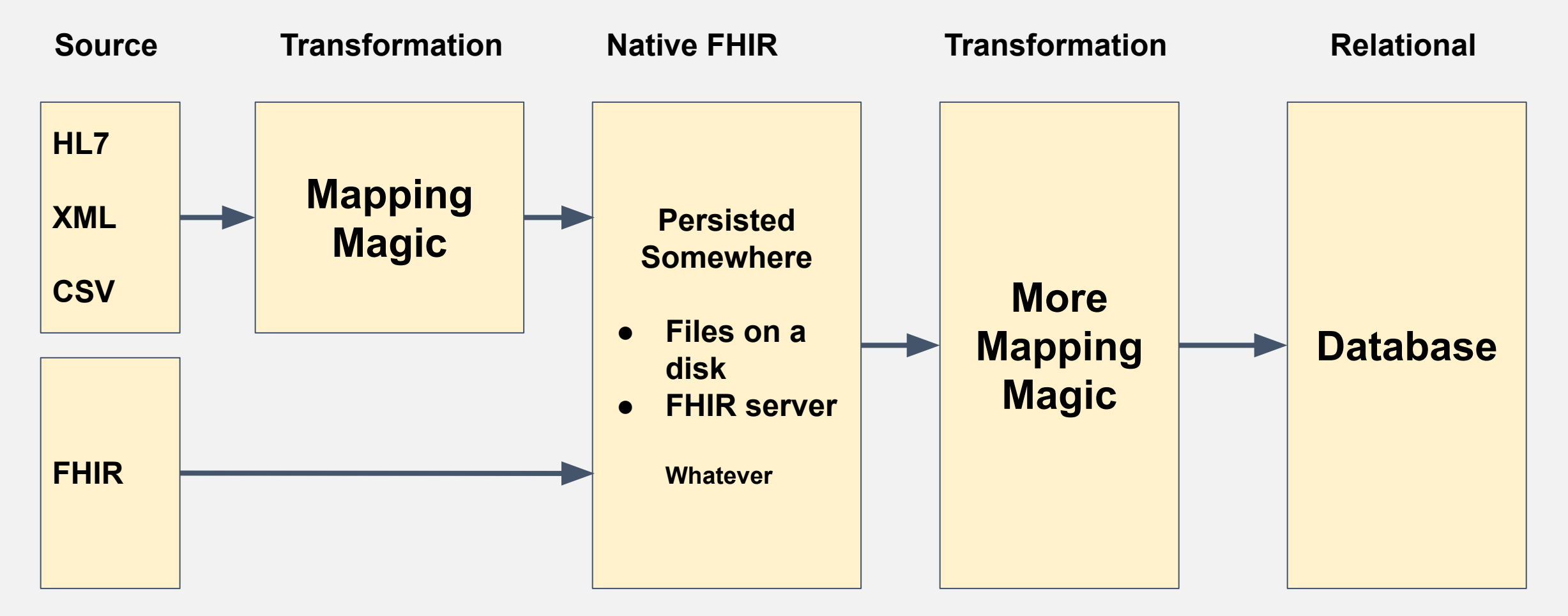

**Here. We're gonna jump in here.**

#### Where this story picks up

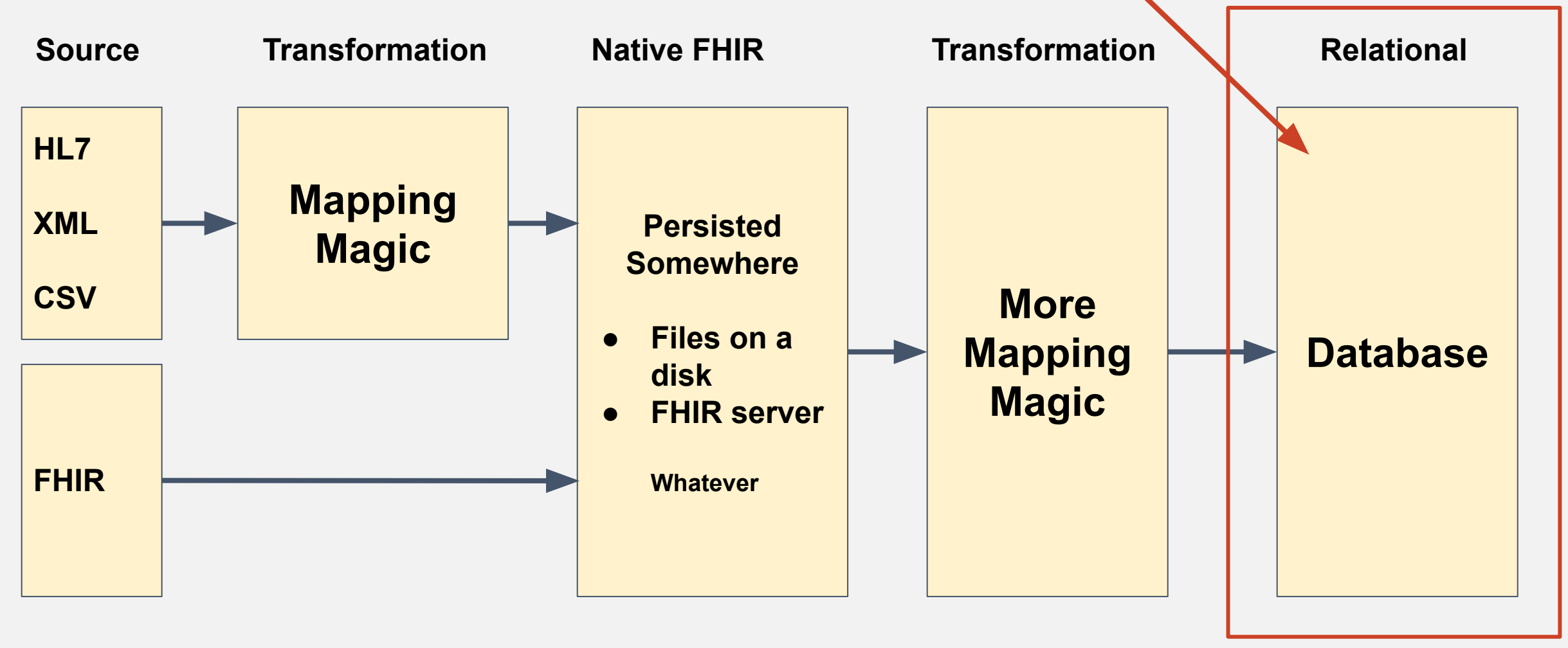

### SQL-on-FHIR Spec

### SQL-on-FHIR Spec

- "Simplified SQL Projection of FHIR Resources"
	- "An SQL-based projection of FHIR resources would open up large, portable datasets to a number of analytic tools."
- "Importantly, this approach preserves the nested structures and arrays of FHIR resources using ANSI SQL standards."

-Ryan Bush

- Intention to expose FHIR data to external use cases - specifically analytics
- Enable columnar storage

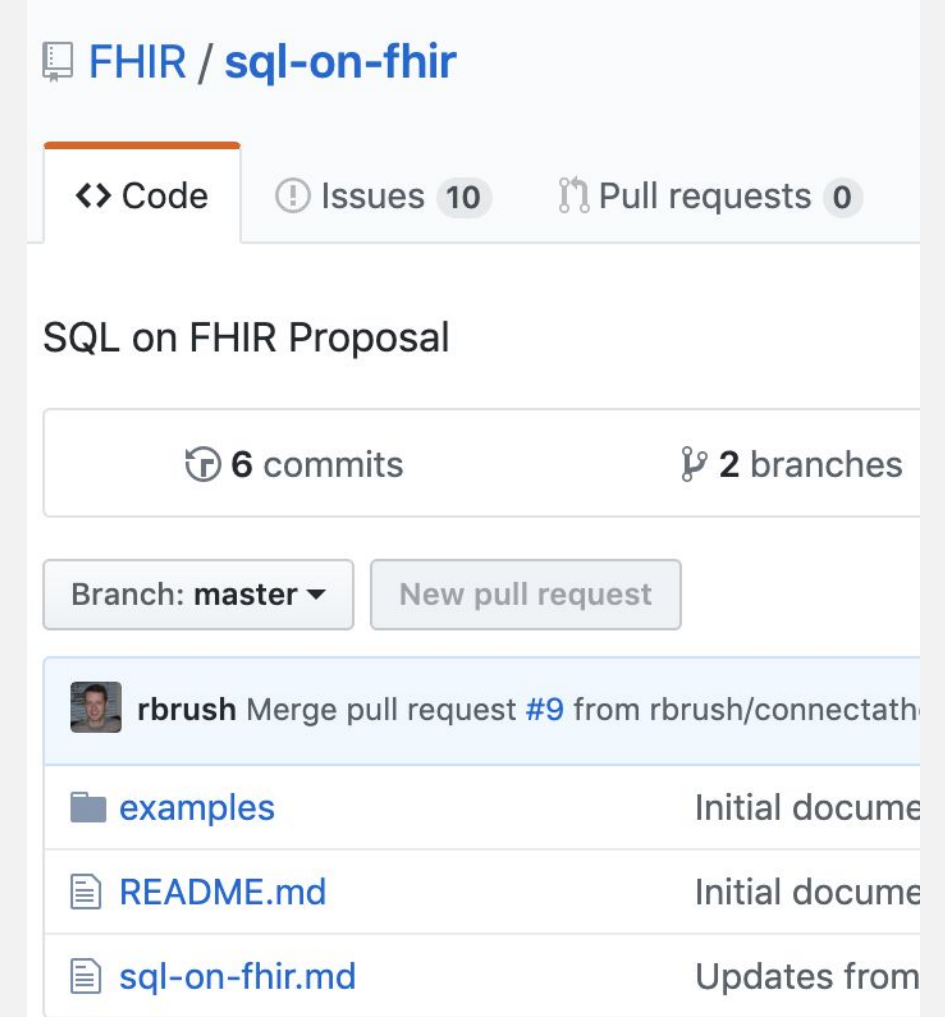

<https://github.com/FHIR/sql-on-fhir>

### What makes this special?

### Nested Data Types

- Arrays
	- In BigQuery, an array is an ordered list consisting of zero or more values of the same data type. You can construct arrays of simple data types, such as INT64, and complex data types, such as Structs.
	- Arrays of arrays are not supported.
- Structs
	- Container of ordered fields each with a type (required) and field name (optional).
	- Structs may be nested
	- Array of Structs
	- Structs of Arrays

## This way out

### **UNNEST**

- UNNEST is your friend!
- Flatten nested data
- UNNEST takes an ARRAY and returns a table with a single row for each element in the ARRAY.
- UNNEST will also allow you access to structs

### Schema Review

### INFORMATION\_SCHEMA.COLUMN S

When you query the INFORMATION\_SCHEMA.COLUMNS view, the query results contain one row for each column (field) in a table.

#### INFORMATION\_SCHEMA.COLUMN\_FIELD\_PATHS

When you query the INFORMATION\_SCHEMA.COLUMN FIELD PATHS view, the query results contain one row for each column nested within a RECORD (or STRUCT) column.

#### INFORMATION\_SCHEMA

SELECT \*

FROM

`hcls-testing-data.fhir 20k patients lossless.INFORMATION SCHEMA.COLUMNS` --`hcls-testing-data.fhir 20k patients lossless.INFORMATION SCHEMA.COLUMN FIELD P ATHS`

--`hcls-testing-data.fhir 20k patients analytics.INFORMATION SCHEMA.COLUMNS` --`hcls-testing-data.fhir 20k patients analytics.INFORMATION SCHEMA.COLUMN FIELD PATHS`

order by table\_name

### Patient Resource

### Patient Resource Step Through - Structure

#### **Structure**

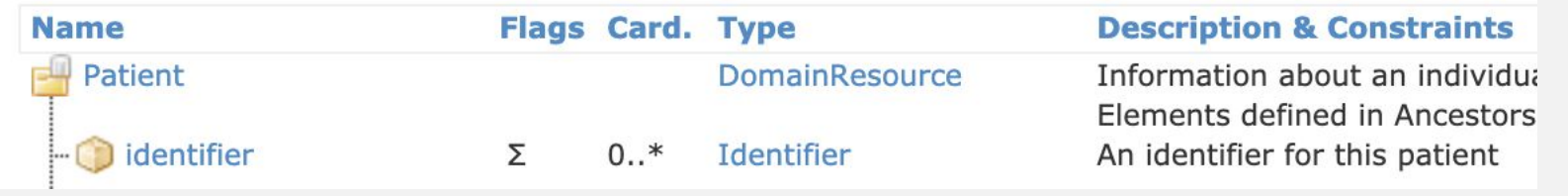

<http://hl7.org/fhir/STU3/patient.html>

- Identifier is repeatable
- Identifier Type is a complex type

2.26.0.11 Identifier

See also Examples, Detailed Descriptions, Mappings, Profiles & Extensions and R2 Conversions.

A numeric or alphanumeric string that is associated with a single object or entity within a given system content available in other frameworks or protocols. Identifiers are associated with objects, and may be

<http://hl7.org/fhir/STU3/datatypes.html#Identifier>

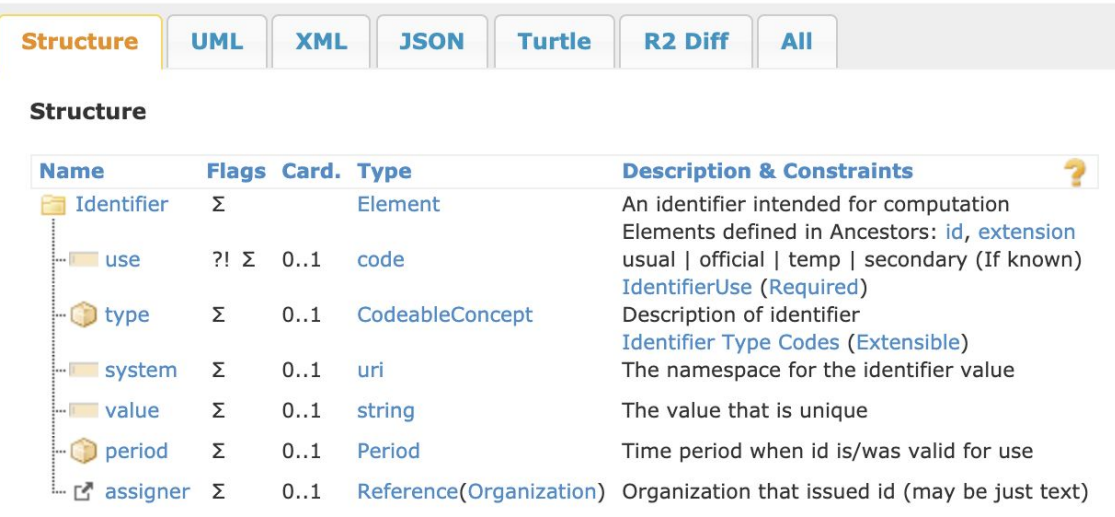

### Patient Resource Step Through - JSON

- Identifier is an Array
- Identifier Type is an Object
- Identifier Type Coding is an Array of **Objects**

```
"resourceType": "Patient",
                                                                     "id": "xcda",
                                                                     "text": \{"status": "generated",
                                                                        "div": "<div xmlns=\"http://www.w3.org/1999/xhtml\">\n
                                                                                                                                        \n\left\lfloor n \right\rfloor<p>Henry Levin the 7th</
                                                                   p>\n\ \n </div>"
                                                                     },
                                                                     "identifier": [
                                                                          "use": "usual",
                                                                          "type": \{"coding": [
                                                                                "system": "http://hl7.org/fhir/v2/0203",
                                                                                "code": "MR"
                                                                           \Box},
                                                                          "system": "urn:oid:2.16.840.1.113883.19.5",
                                                                          "value": "12345"
                                                                     J,
                                                                     "active": true,
                                                                      "name": [
                                                                          "family": "Levin",
                                                                          "given": [
                                                                            "Henry"
                                                                     I,
                                                                     "gender": "male",
                                                                     "birthDate": "1932-09-24",
                                                                     "managingOrganization": {
                                                                       "reference": "Organization/2.16.840.1.113883.19.5",
http://hl7.org/fhir/STU3/patient-example-xcda.json.html
                                                                        "display": "Good Health Clinic"
                                                                   \mathcal{F}
```
#### Get All Patient MRNs

#### SELECT

```
id, i.value as MRN
```

```
FROM 
`hcls-testing-data.fhir 20k patients analytics.Patient`
#This is a correlated cross join
, UNNEST(identifier) i
, UNNEST(i.type.coding) it
WHERE 1=1AND it.code = "MR"#uncomment to get data for one patient, this MRN exists
--AND i.value = "a55c8c2f-474b-4dbd-9c84-effe5c0aed5b"
```
LIMIT 1000

#### eCQM

- **Electronic Clinical Quality Metrics**
- "Electronic clinical quality measures (eCQMs) use data electronically extracted from electronic health records (EHRs) and/or health information technology systems to measure the quality of health care provided. The Centers for Medicare & Medicaid Services (CMS) use eCQMs in a variety of quality reporting and value-based purchasing programs."
- Hundreds of unique "metrics" that pull data from all parts of the clinical record in often unique ways
- https://ecqi.healthit.gov/ecqms

eCQM: Diabetes: Hemoglobin A1c (HbA1c) Poor Control (> 9%)

• Query review in BigQuery

## A way forward?

### Repeatability is your friend

- Use INFORMATION SCHEMA (or equivalent) to know what is in your system
- Using data gathered from INFORMATION SCHEMA build code to generate SQL for you
- Hand built SQL is fragile and non deterministic
- Generated SQL is deterministic
- See [OHDSIs ATLAS](http://www.ohdsi.org/web/atlas/)
- Consider intermediary tables via Views

### Questions?

# Thank you!

Thank you to Vivian Neilley who helped me with this presentation and Let's Build session!

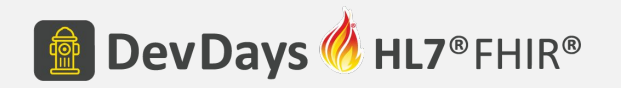

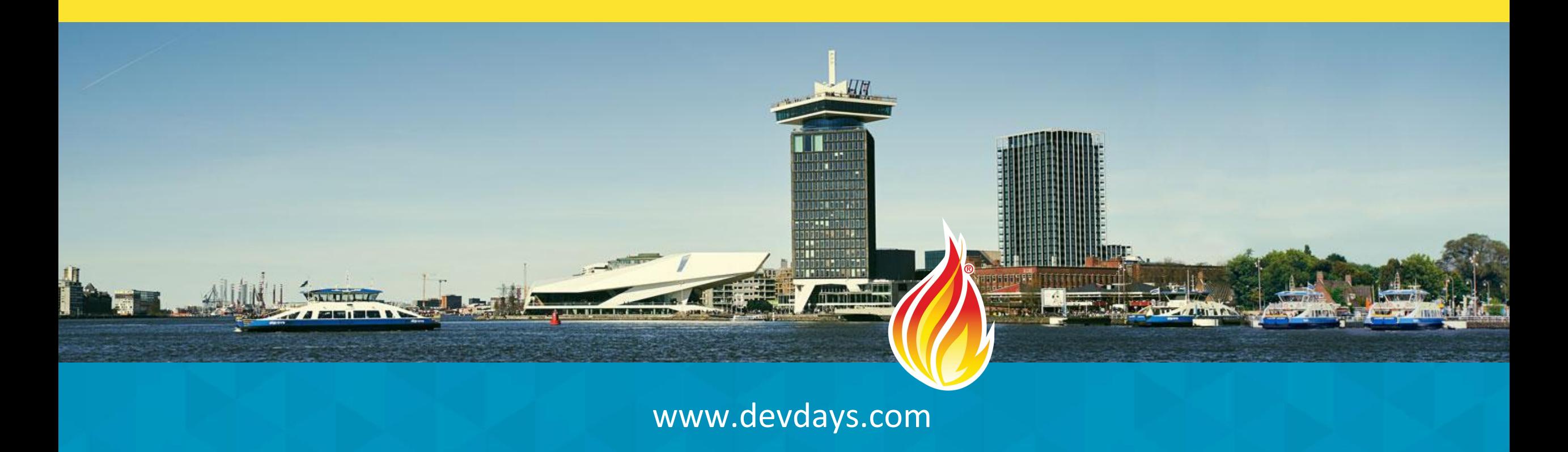

SQL-on-FHIR Let's Build

- 1. Send me your email here:
	- **<http://tiny.cc/dd2019-sqlonfhir>**
- 2. Sign up for Qwiklabs using email from step 1:
	- **<https://explore.qwiklabs.com/>**

3. Log into Qwiklabs - **use an Incognito or Private browser window!**